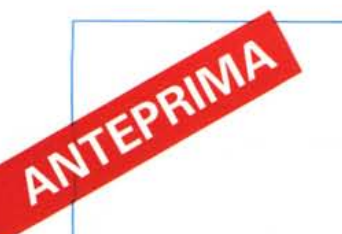

## *Borland Pascal* **7.***O*

*di Sergio Polini*

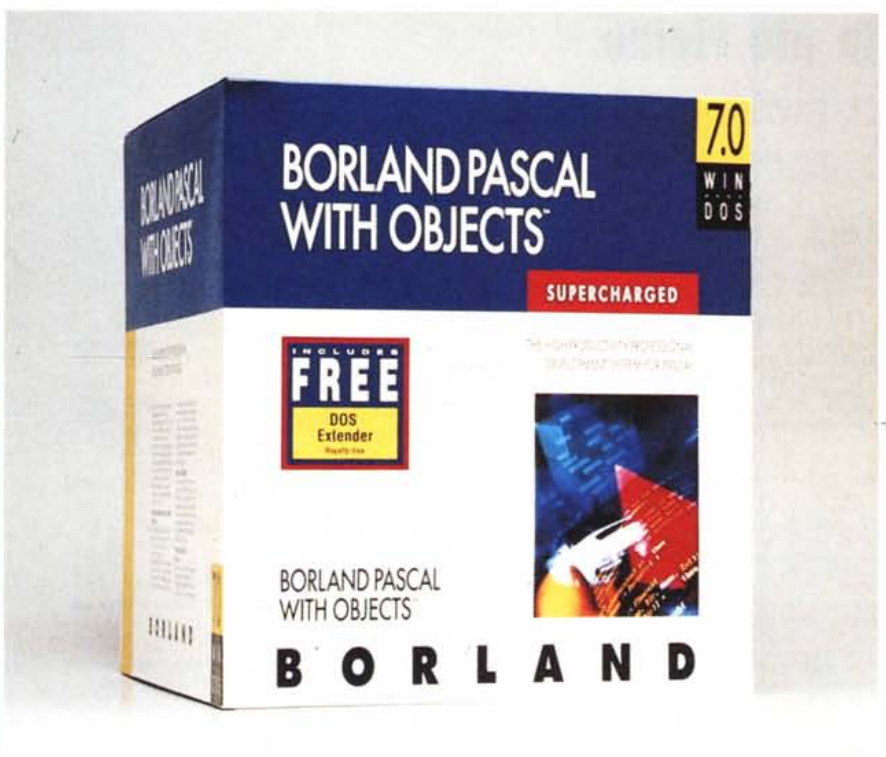

*La Borland ha venduto circa* 2 *milioni di compilatori Pascal, tanti che il suo Pascal* è *senza dubbio il compilatore più venduto al mondo, oltre che lo standard di fatto nei mondi 005* e *Windows. Tanti si sono chiesti chi mai lo usa. Hanno così scoperto che, contrariamente a quanto ritenevano, più del 40% dei programmatori Turbo Pascal sono programmatori di professione, gente che programma da più di otto anni, che usa il compilatore per applicazioni con più di* 7O. 000 *linee di codice. Hanno scoperto che il loro Pascal* è *usato da grandi aziende* e *dalla pubblica amministrazione, che sono scritti in Turbo Pascal molti pacchetti commerciali. ~ così nato un Pascal espressamente dedicato all'uso professionale*

Il Turbo Pascal per DOS, dopo una evoluzione fors'e poco ordinata nelle ultime versioni, faceva ormai avvertire il peso degli anni: poteva risultare problematico compilare programmi di migliaia di righe, a meno di non ricorrere al Turbo Drive, cioè al TPCX.- EXE, un compilatore di stampo tradizionale (usabile solo fuori dell'ambiente integrato) in grado sì di usare la memoria estesa, ma non in modo compatibile con le specifiche DPMI imposte da Windows. Analoga la situazione con il Turbo Debugger per 386.

Il Turbo Pascal per Windows, nonostante l'iniziale brillante esordio, aveva sofferto del passaggio dalla versione 3.0 alla 3.1 di Windows; l'inconveniente più grave era rappresentato dalla impossibilità di usare il debugger. La Borland ha reagito mettendo a disposizione dei suoi clienti file gratuiti di aggiornamento, comprendenti anche una nuova versione del debugger (su MC-link, in particolare, potete trovare il file TPWIN-31.ZIP nell'area Borland-Filesl. Ha anche realizzato una versione 1.5 del compilatore,

espressamente dedicata a Windows 3.1 e completa delle unit necessarie per l'accesso alla nuova API; la documentazione cartacea è però rimasta immutata e c'è chi (come il sottoscritto) non riesce a fare a meno di qualche chilo di sani manuali.

#### *I primati del Borland Pascal*

Occorreva qualcosa di nuovo e le novità, si sa, sono ben alla portata della Borland. Soprattutto quando si tratta di Pascal. Ci hanno dato il primo compilatore utilizzabile in un comodo e velocissimo ambiente integrato, copiato poi da tutti. Ci hanno dato il primo linguaggio ad ampia diffusione orientato all'oggetto, tanto che può ben dirsi che molti si sono accostati alla OOP proprio quando se la sono trovata li a portata di mano, mediante quattro sole nuove parole riservate aggiunte ad un linguaggio ampiamente familiare. Ora ci propongono il primo ambiente integrato disponibile in versioni per DOS e per Windows, ognuna delle quali è in grado di generare codice sia per DOS che per Windows e, quanto al DOS, sia in modo reale che in modo protetto (mediante un DOS Extender); il primo linguaggio in grado di realizzare e di utilizzare le stesse DLL sia sotto Windows che sotto DOS in modo protetto.

Quest'ultimo aspetto merita un immediato approfondimento. Insieme al compilatore viene fornito un DOS Extender compatibile con le specifiche DPMI 0.9 (le stesse di Windows). È sufficiente la presenza di due file DPMI16BI.OVL e RTM.EXE nella directory corrente o in una directory compresa nel PATH del DOS, perché un'applicazione DOS possa non solo utilizzare sino a 16 Megabyte sia per il codice che per i dati, ma anche chiamare funzioni contenute in una DLL scritta per Windows, comprese KERNEL.EXE e USER.EXE. Ad esempio, è possibile scrivere applicazioni DOS che usino funzioni della API di Windows per la gestione della memoria. Se il programma viene eseguito in una sessione DOS di Windows in modo 386 o di OS/2, o se è presente un altro server DPMI, i due file DPMI16BI.OVL e RTM.EXE non sono necessari.

In una delle foto è riprodotta la versione per Windows dell'ambiente integrato (BPW.- EXE), con una finestra contenente un breve programma GLOBMEM.PAS che ho scritto utilizzando una unit WINAPI e, mediante questa, le funzioni *GlobalAlloc, GlobalSize, GlobalLock, GlobalUnlock*e *GlobalFree*della API di Windows; una dialog box propone la scelta dell'ambiente di destinazione, con possibilità di optare per DOS in modo reale, DOS in modo protetto (soluzione scelta per GLOBMEM) o Windows.

Nell'altra foto potete vedere OWLGREP, una versione per Windows del programma di utilità GREP, realizzata mediante la gerarchia di classi ObjectWindows. Ne viene proposta anche una versione del tutto equivalente per DOS, per la cui interfaccia si utilizza Turbo Vision. Le due versioni si giovano di una unica DLL REGEXP. La portabilità dell'interfaccia da DOS a Windows richiede il consueto lavoro, viste le non trascurabili differenze tra Turbo Vision e ObjectWindows; la Borland ha però ora risolto l'altra metà del problema. Il vero «motore» <motore> di un programma, il codice che gira dietro l'apparenza visiva, può essere racchiuso in una DLL immediatamente condivisibile, così com'è e senza alcun adattamento, dalle versioni DOS e Windows del programma. Unica condizione: la disponibilità di una microprocessore 80286 o superiore.

#### Produttività

Lo sviluppo di un'applicazione professionale va valutato anche in termini di costi. Per contenere tali costi, è necessario poter contare sulla produttività dell'attività di programmazione, la quale è condizionata da molti fattori.

In primo luogo la velocità di compilazione: apportare una modifica al codice (per correggere un bug o per sperimentare soluzioni diverse) ha un costo inversamente proporzionale ai tempi di ricompilazione. Va subito detto, quindi, che con il Borland Pascal, sotto Windows o sotto DOS in modo protetto, sembra di essere tornati alle prime versioni Turbo.

Il syntax highlinghing, già disponibile con il C++ e il Turbo Pascal per Windows, aiuta a cogliere immediatamente quei banali errori di digitazione che altrimenti emergerebbero solo dopo una compilazione.

I browser consentono di saltare con pochi colpi di mouse alla gerarchia delle classi usate in un'applicazione e ai loro dettagli, o al punto in cui una funzione o variabile è stata definita, proponendosi come efficace integrazione della ricerca di stringhe dell'editor e dell'uso di GREP.

Ulteriori vantaggi derivano da alcune estensioni apportate alla sintassi del linguaggio, mutuate da Smalltalk, dal Modula 2 e dal C. Una clausola *inherited* permette di fare riferimento ai metodi della classe da cui una classe deriva in modo analogo a quanto si fa con super in Smalltalk, rendendo il riferimento alla classe madre indipendente da eventuali ristrutturazioni della gerarchia. Il passaggio di array di dimensione variabile ad una funzione o procedura, prima possibile mediante «trucchi»<trucchi> <trucchi> di programmazione, è ora immediatamente disponibile mediante una funzione High tratta dal Modula-2, affiancata da una funzione Low che ne rende più flessibile l'utilizzo (in Modula-2 un array aperto

Compilazione sotto Windows di un programma per DOS in modo protetto che utilizza le funzioni della API di Windows.

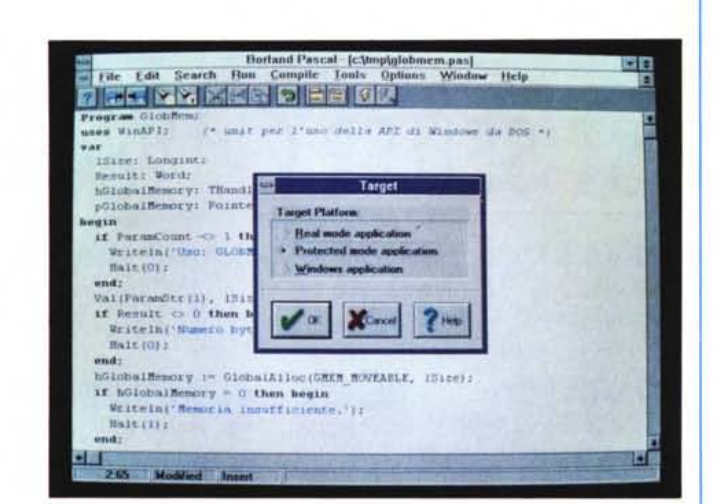

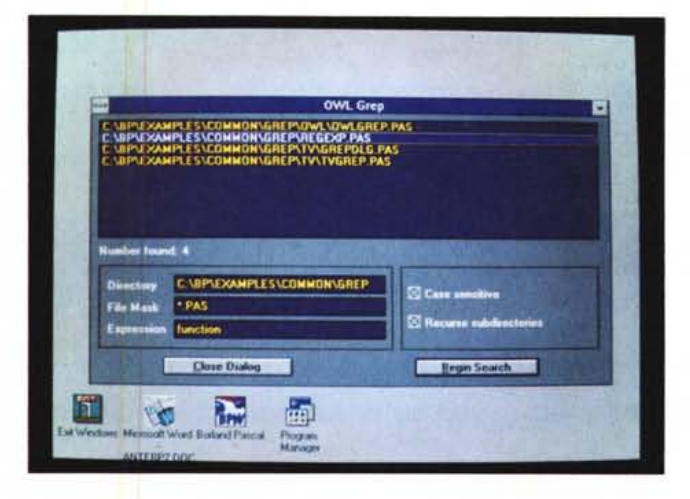

Il demo OWL Grep in cui vengono chiamate funzioni da una DLL utilizzabile anche sotto DOS in modo protetto.

deve avere zero come primo indice). I cicli possono ora essere più agevolmente controllati mediante le procedure break e continue, di uso analogo a quello degli omonimi costrutti del C, che rendono superfluo l'uso di variabili booleane di comodo.

#### Accessori

Il Borland Pascal viene fornito con 11 manuali, per un totale di circa 3.800 pagine. Al momento di andare in stampa non so se tale documentazione comprenda anche tre volumi con una guida completa alla API di Windows, in cui le singole funzioni vengono proposte sia con la sintassi del C che con quella del Pascal. È comunque possibile acquistare i volumi separatamente al prezzo di sole L. 79.000. Viene anche proposto un libro intitolato Open Architecture Handbook (a L. 99.000), contenente approfondimenti tecnici circa il linguaggio e il suo uso in connessione con altri prodotti Borland. Allo stesso prezzo (L. 99.000) è possibile acquistare il generatore di applicazioni PRO-TOGEN.

Ancora più interessante, tuttavia, appare la versione 3.0 del Paradox Engine, ora accompagnata (finalmente!) da un Database

Framework, cioè da una gerarchia di classi destinata ad agevolare l'utilizzo delle funzionalità dell'Engine. Il prodotto, venduto a L. 399.000, è acquistabile a L. 299.000 per chi già possieda un linguaggio Borland.

#### **Disponibilità**

Tutti i prodotti menzionati dovrebbero essere già disponibili quando questo numero di MC sarà in edicola; quanto al Borland Pascal, i prezzi dovrebbero essere di L. 799.000 per nuovi utenti e di L. 299.000 per l'upgrade da altri linguaggi.

Chi volesse ulteriori elementi di valutazione potrà ovviamente attendere le prove che condurremo appena possibile sulla rivista; del compilatore si discute tuttavia già ampiamente nell'area PASCAL di MC-link, mentre in area PAS-FILES sono disponibili alcuni esempi di programmi che girano sotto DOS in modo protetto (BPDPMI.ZIP) o che usano DLL comuni per DOS e Windows (BPGREP.ZIP), nonché un File Manager per DOS che illustra le potenzialità di alcune nuove classi di Turbo Vision (TVFM.  $Z(P)$ .

MG

# **GRANDE FANTASIA ITALIANA,**

## **BEST SEllER PER PC MS-DOS** COMPATIBILI

**CONTINBANCA || <b>***L. 49.000 La nuova versione del programma di gestione del conto corrente, con il calcolo automatico delle spese.*

**CONTINTASCA L. 49.000** *Il programma di contabilità famigliare che risolve tutti i problemi del bilancio domestico. Esegue anche i grafici.*

**AGENDA TOTALE L.49.000** *Il programma di agenda che ricorda telefoni, scadenze, compleanni, appuntamenti. Ottima grafica.*

**OROSCOMPUTER** L49.000 *Scopri che cosa ti riservano gti astri. Dal tema Natale (anche grafico) all'oroscopo quotidiano. Precisissimo!*

*CARTAGIUSTA ~*

*Dedicato* a *chi usa frequentemente le carte di credito.*

*DAMA CINESE*  $\sqrt{29.000}$ 

*Uno dei solitari più famosi del mondo gestito con una stupenda grafica VGA!*

**COMPUTER CHEF L. 39.000** *Fai entrare il computer in cucina! Il programma per archiviare, ricercare* e *uisionare tutte le ricette* che volete<br> **COMPUDIETA!** [L.49.000]

*Peso ideale, dieta da seguire, menù tipo* e *quantità in grammi de9!i alimenti per essere sempre in* forma. *(I<ichiede stampante)*

### **GIOTTO VGA L. 49.000**

*Eccellente programma* per *reolizzare immagini grafiche* a *colori: disegno* a *mano libera, figure geometriche, zoom, ecc.*

**TUTTIFLOPPY** L. 49.000<br>Crea un archivio automatico (basta *inserire i dischetti) dei tuoi ffoppy!*

### \* \* \* \* \* \* \* **\* \*,\* \* ;NOVITA;**

#### **PROGETTO AGENTE L. 79.000** *DI COMMERCIO*

*Permette la gestione completa* per *i rappresentanti sia monomandatari che plurimandatari.Completo controllodegli ordini* e *verificaautomatica in base alla fatturazione, gestione* per *articolo,*per *caso,* ecc.

#### **SOLUZ. MAGAZZINO <b>L.79.000**

*Inventari, valorizzazioni carico-scarico automatico durante lo boifettazione, gestione di depositi, listini*e *prezzi d'acquisto, controllo della movimentazione, degli articoli sottoscorto,ecc.Può lavorare congiuntamente con Soluzione Fattura.*

#### *TREDIM PERWINDOWS ~*

*Crea* e *stampa grafici tridimensionali in ambiente Winaows. Modificabili il punto di vista* e *lo fonte di illuminazione. Visualizzazione dei grafici con tre tecniche:* a *filo di ferror* a *illuminazione,* a *illuminazione senza linee.*

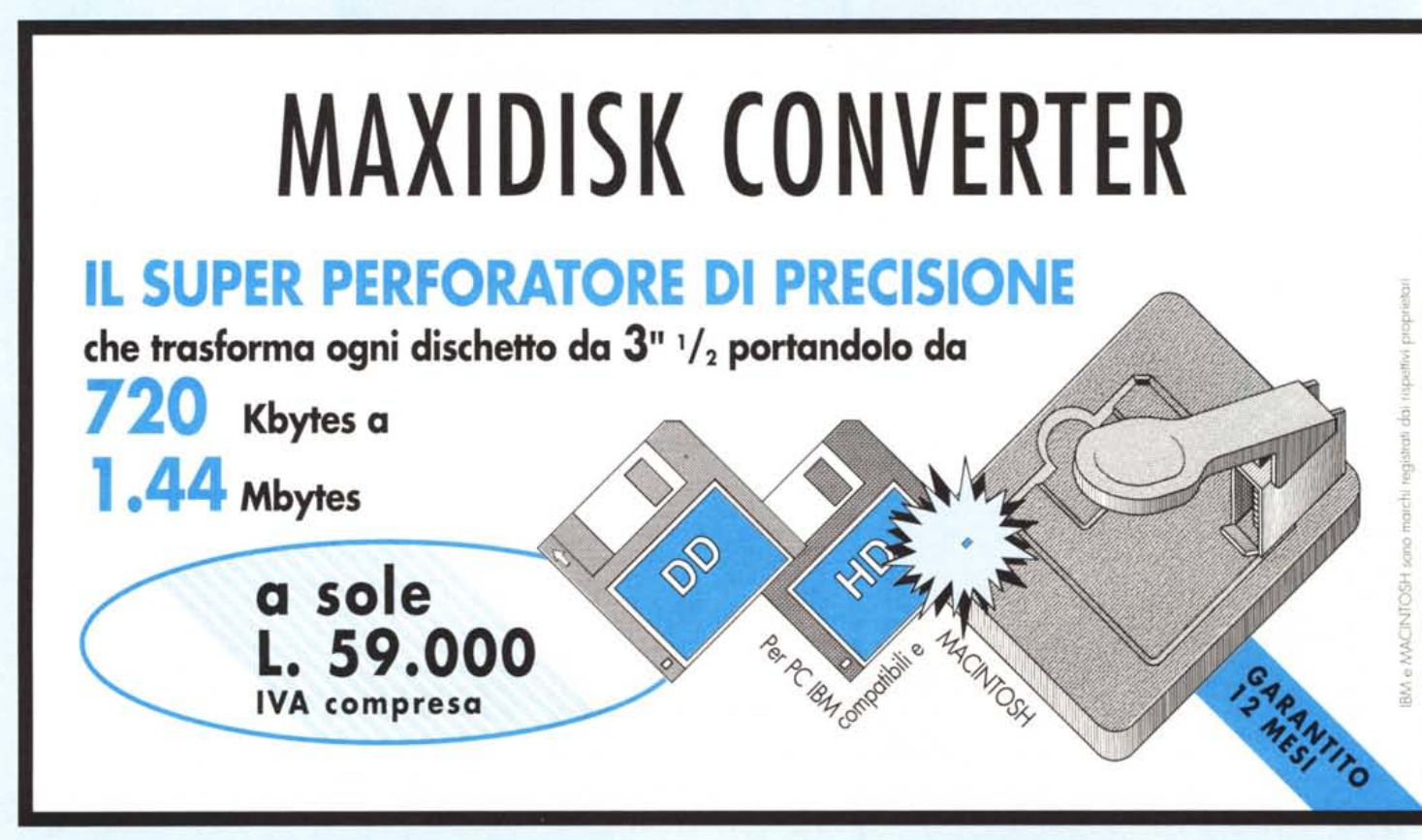

## **GRANDI PROGRAMMI!**

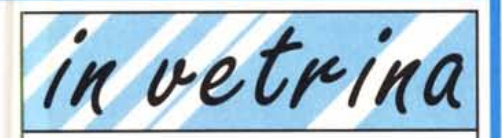

**FOGLIO TOTALE** L. 79.000 Per gestire velocemente fogli elettronici e calcoli ripetitivi, realizzando con facilità grafici riassuntivi.

**TUTTOSWATCH L. 49.000** *Le informazioni principali (nome, anno, valore, ecc.) su ogni modello della linea più famosa di orologi.*

#### **OPERAZIONE L. 49.000** *MODULO*

*Per creare moduli di qualsiasi tipo (bolle, fatture, prime pagine fax, liste spesa*, *ecc.)*, *archiviare* e *stampare!*

#### **SOLUZIONE L. 79.000** *FATTURA* 2

*Risolve ogni problema di fatturazione per vendita di articoli* o *prestazioni professionali. Gestisce anagrafiche, clienti, agenti, articoli,fornitori*e *vettori.*

## **PER AMIGA**

journale<mark>n i</mark>n kommunen en en en en en en en en en en en en

**AMIGAINBANCA L. 49.000** *Per gestire il proprio conto corrente, calcolare interessi* e *spese, verificare lo propria situazione in qualunque momento.*

#### **GRAFICA DI INTERNI L. 49.000**

*Ideale per provare i possibili arredamenti. Disegna lo piantino* e *inserisce i mobili (già in archivio oppure creati) permettendo le rotazioni pricipali degli stessi.*

#### **AMIGA ELECTRA L. 49.000**

*Per disegnare con facilità schemi elettrici* e *circuiti stampati. E present un 'ampia libreria di simboli facilmente modificabile* e *ampliabile.*

#### **AMIGAINFAMIGLIA L. 49.000**

*Il programma di contabilità famigliare che risolve i problemi del bilancio domestico, mensile* e *annuale.*

CONTENGONO<br>SIA DISCHI DA 3" 1/2<br>CHE DISCHI DA 5" 1/4 • • **RICHIEDETECI** • **IL CATALOGO, TROVERETE TANTISSIMI ALTRI TITOLI!** • • • *SE HAI SCRITTO<br>UN PROGRAMMA<br>O UN VIDEO-GIOCO* • PER PC O AMIGA.  $\bullet$   $\bullet$   $\bullet$   $\bullet$ • **ORDINI TELEFONICI** • **tel.02-66987036** • **Fax02-66987027** • •  $\bullet$ **PUOI TROVARE I<br>• PROGRAMMI FINSON<br>• PRESSO I MIGLIORI** • RIVENDITORI ITALIANI!<br>TELEFONACI PER **SCOPRIRE QUELLO PIU'** •  $\bullet$ • •

> l. l. l.

D£

• •

**TUTTE LE CONFEZIONI** 

•

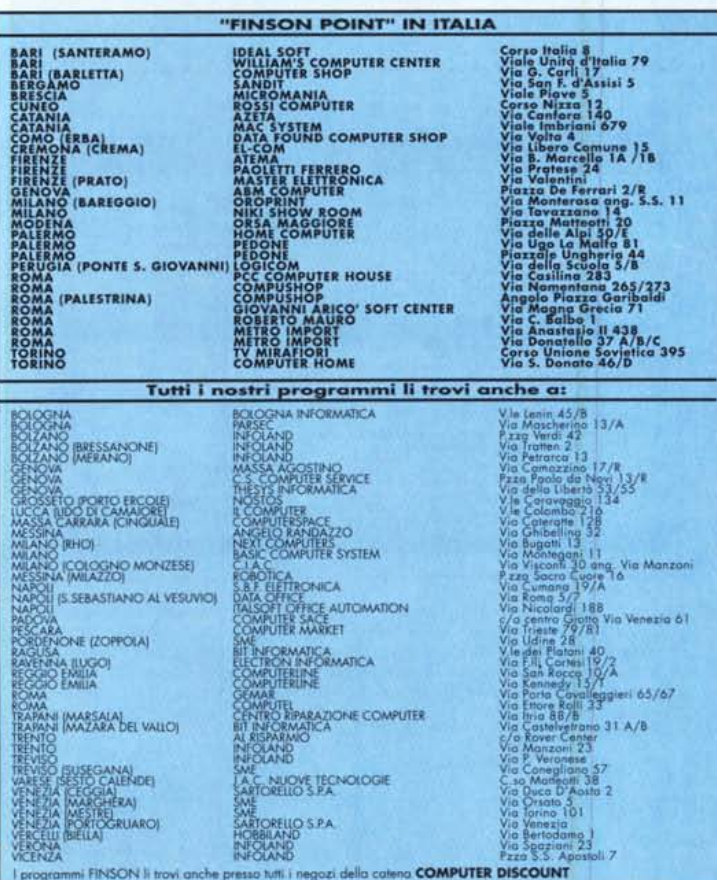

#### **BUONO D'ORDINE** - Vogliate spedirmi: TITOLO N. PREZZO L L l.

**MAXIDISK CONVERTER L.** Spedizione contributo fisso L 6.000

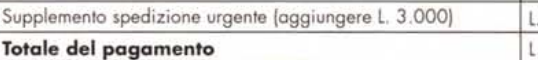

#### $NOMF$   $\qquad \qquad$   $\qquad \qquad$   $\qquad \qquad$   $\qquad$   $\qquad \qquad$   $\qquad \qquad$   $\qquad \qquad$   $\qquad \qquad$   $\qquad \qquad$   $\qquad \qquad$   $\qquad \qquad$   $\qquad \qquad$   $\qquad \qquad$   $\qquad \qquad$   $\qquad \qquad$   $\qquad \qquad$   $\qquad \qquad$   $\qquad$   $\qquad$   $\qquad$   $\qquad$   $\qquad$   $\qquad$   $\qquad$   $\qquad$   $\qquad$   $\qquad$   $\qquad$

**COGNOME \_**

**VIA** N. \_

CITTA' **CITTA CITTA** 

#### C.A.P. **PROVINCIA \_**

Pagamento:  $\Box$  Assegno di c/c non trasferibile incluso Pagamento in contrassegno | Vaglia postale - Allego ricevuta o copia<br>Per la fattura specificare codice fiscale e partita IVA; spedire a:<br>**FINSON srl** - Via P.L. da Palestrina, 10 - 20124 Milano \_\_\_\_\_\_\_\_\_\_\_\_\_\_\_\_\_\_\_\_\_\_\_\_\_\_\_\_

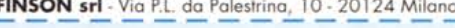

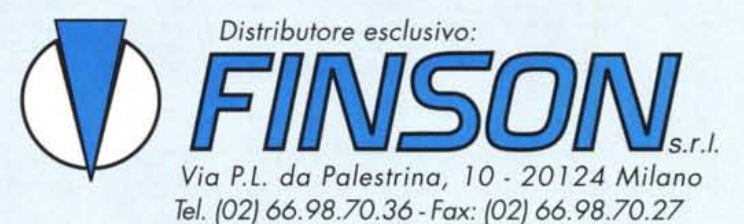